# SONO ELEMENTS SOLINSTRINGS

# USER MANUAL

# **Table of contents**

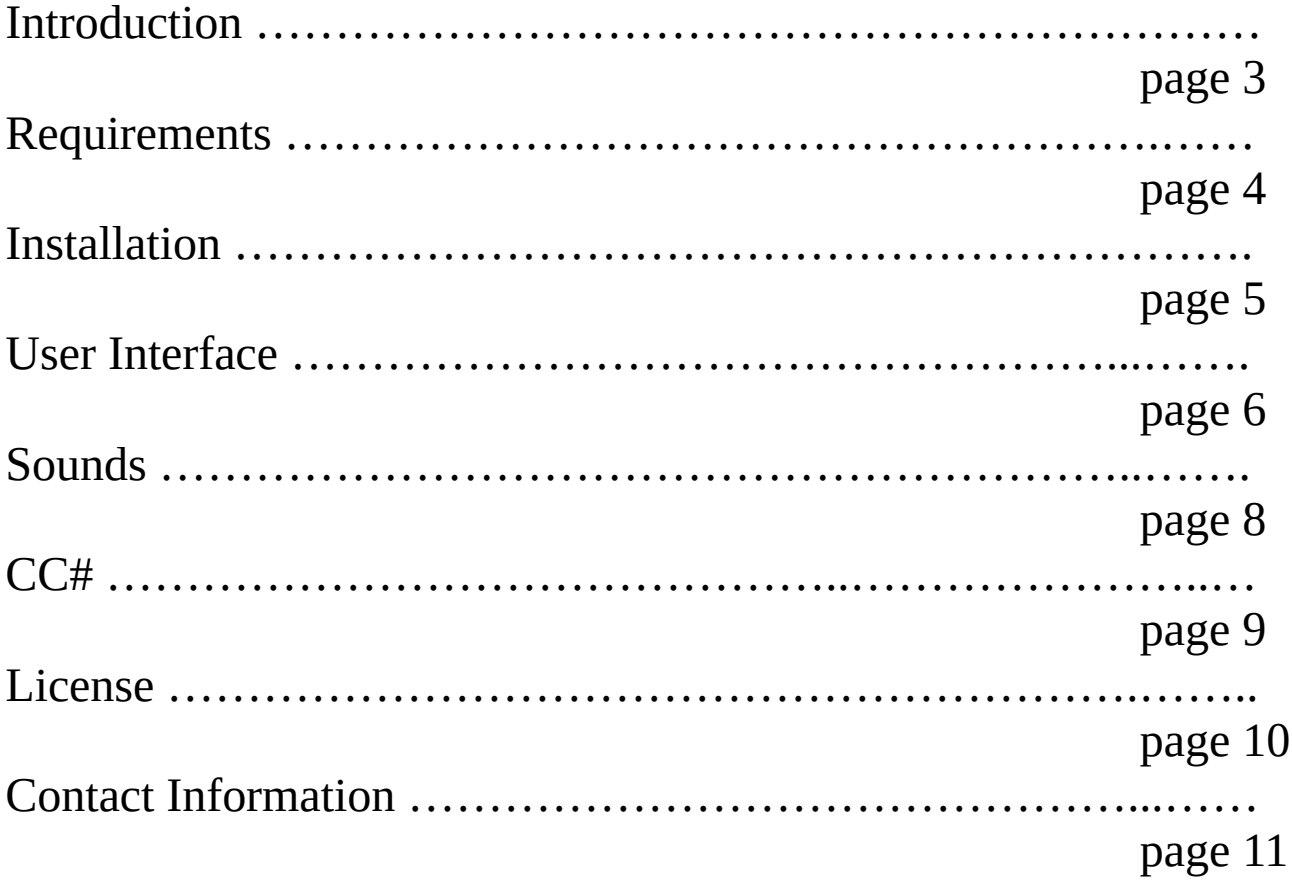

#### **Introduction**

Sono Elements SolinStrings features the sound of the legendary ARP Solina String Ensemble synthesizer. The Solina was a multiorchestral keyboard created in 1974 by Eminent BV. The instrument was ahead of its time in its use of preset synthesizer sounds and has been used by such acts as Pink Floyd, The Rolling Stones, Brian Eno, The Rolling Stones, Joy Division, and the Cure. More recently, during the 90s, Air used it in their music to create their classic records Moon Safari. Sono Elements sampled the 6 sounds of the Solina and embedded them in a "no fuss" easy to use plugin. Each sound's volume and pan can be adjusted, something that wasn't possible with the original keyboard.

### **Requirements**

- Windows 7 or 10 or macOS High Sierra & above
- At least 100 MB of hard drive space
- At least 1 GB of RAM
- A VST or AU host
- An Intel Corei5 clocked at 1 Ghz or better

#### **Installation**

On Windows, copy the SolinStrings.dll and SolinStrings.instruments files in your VST plugin folder and rescan your plugin list in your preferred DAW.

On macOS, copy the SolinStrings.component file to this folder:

HD/Library/Audio/Plug-ins/Components/

For the macOS VST version of SolinStrings, copy SolinStrings.vst to this folder:

HD/Library/Audio/Plug-ins/VST/

Once copied, re-start your DAW to make it re-scan your plugin folders.

# **User Interface**

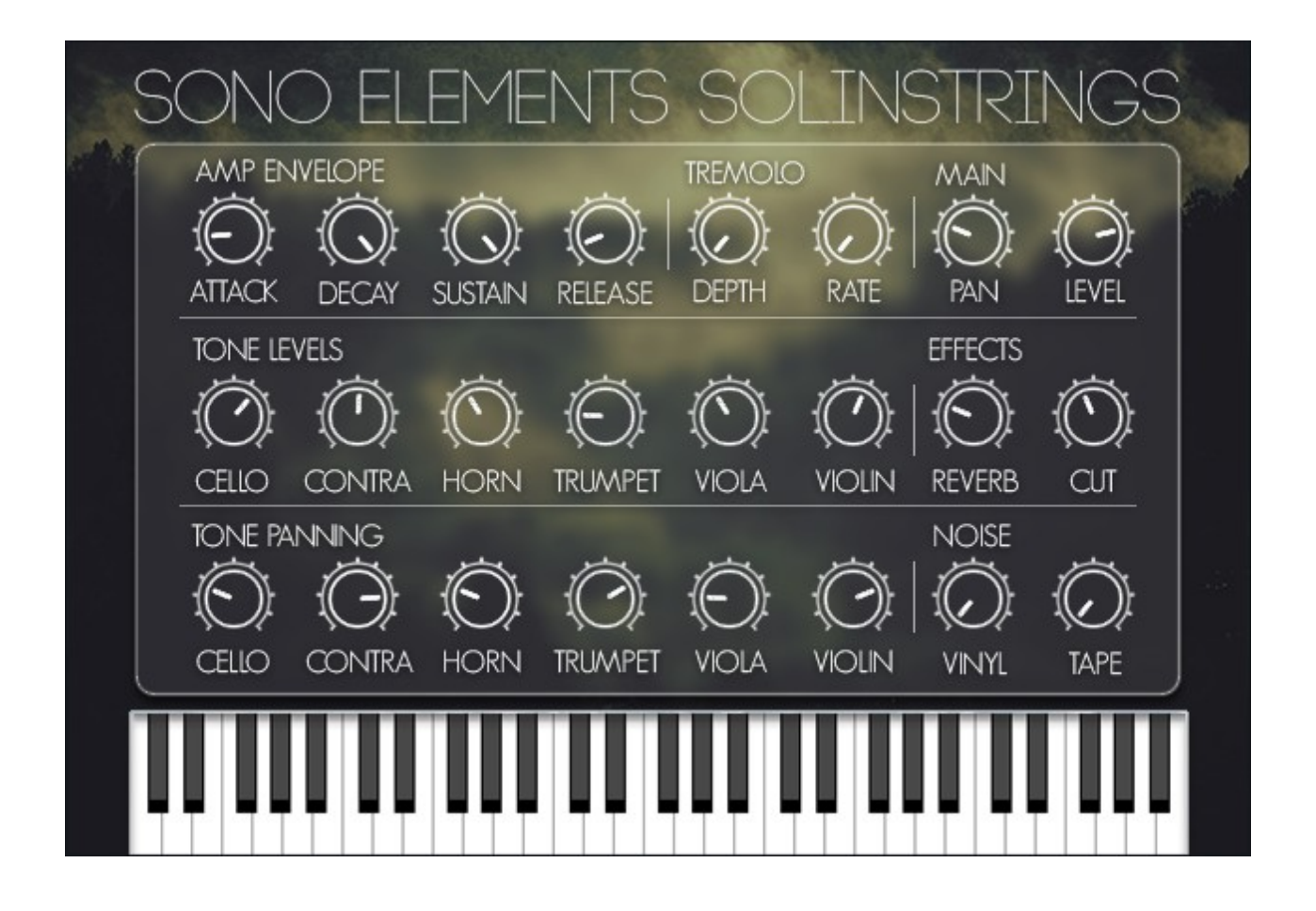

Top row: The amplitude envelope will shape all the sounds in the instrument (all the tones and the noise sound layers). The stereo tremolo will affect all the sounds too. The Main pan will determine the final panning of the instrument; it supersedes the panning adjustment of each individual tone.

Second row: The tone levels of each sound can be adjusted. The effects, both reverb and cutoff filter, will affect all the sounds (including the noise layers). The cut knob controls the cutoff of the lowpass filter.

Third row: The panning of each sound can be adjusted there. Vinyl and tape hiss noise can be added to enrich the tone of the instrument. In conjunction with the lowpass filter and tremolo effect, pleasant tones can be created using the tape hiss sound layer.

Note: the Cello and Contra-bass are active only on the lower octaves just like the original ARP Solina synthesizer.

Tips: experiment by mixing various tones together and pan them at a different position in the stereo field to create a wider sound. Ad your favorite phaser or chorus effect for an authentic 70s synthesizer sound!

# **Sounds**

- Cello
- Contra-bass
- Horn
- Trumpet
- Viola
- Violin

### **CC#**

Use these CC# to automate SolinStrings's parameters in your DAW or manipulate them via your controller.

CC#1 mod wheel CC#5 glide time CC#6 pitch bend range CC#7 volume CC#8/10 pan CC#11 expression CC#64 sustain pedal CC#69 legato pedal CC#91 reverb CC#123/120 all notes off CC#121 all controller reset CC#126 mono mode CC#127 poly mode

#### **License**

By buying this product, you are granted a license to use it in your music production only. You cannot redistribute the product without permission or re-sample it to create a competitive product. You can use the product to create original music productions that can then be licensed, distributed and sold. You can also create original loop content that can be distributed and sold without any additional cost.

#### **Contact information**

Before contacting us, make sure you have read our **FAQ** (on our website). If you haven't found your answer, contact us at [info@sonoelements.com](mailto:info@sonoelements.com)